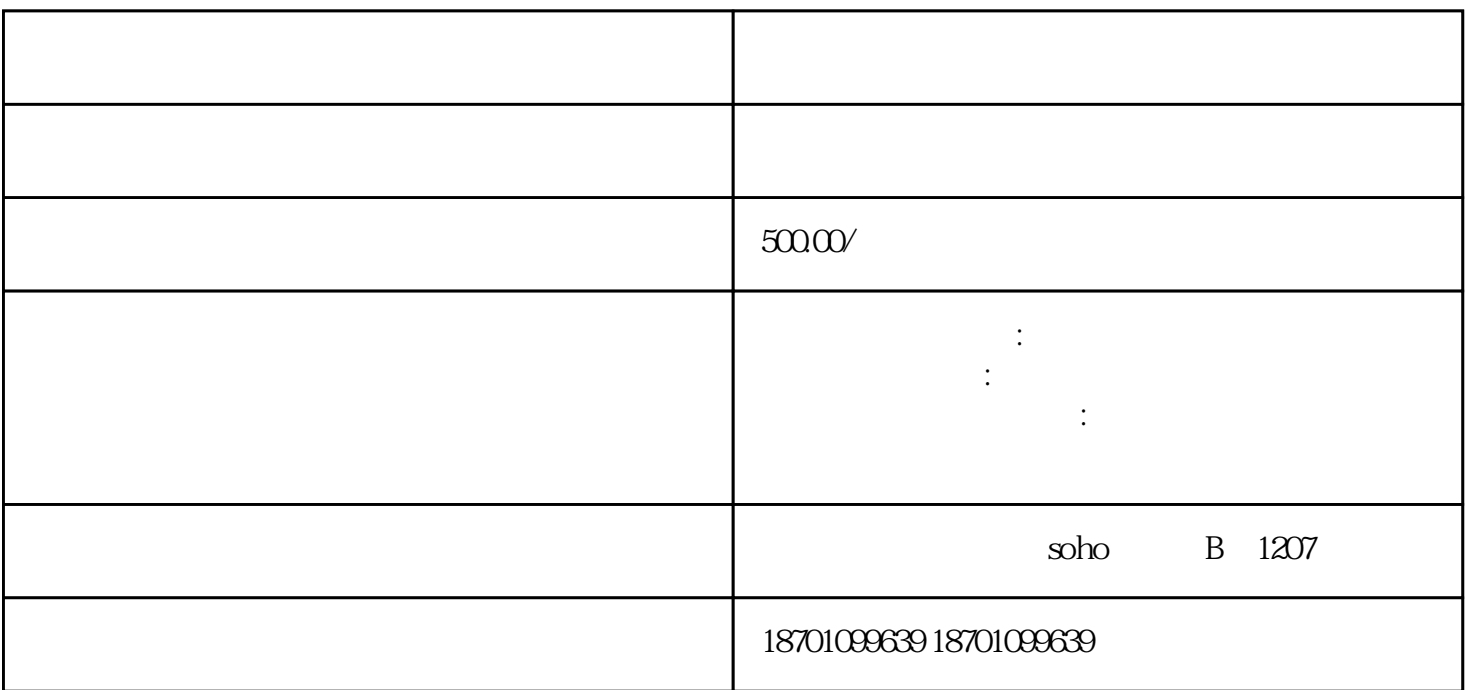

1.  $\blacksquare$ 

 $3.$ 

 $5.$ 

 $6<sub>1</sub>$ 

 $7.$ 

 $2.$ 

 $4.$